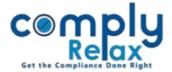

## **RESTRICT THE PERMISSION FOR ALTERING REPOSITORY OR RESOLUTION MASTER**

Dear users,

Greetings of the Day!

We have added a new feature on our portal ComplyRelax.

You can now restrict the access of editing the standard repository and resolutions.

Admin can make changes to the repository. Admin can also assign this permission to other team member's bases on their roles.

## Steps to be followed:

-----Dashboard  $\Rightarrow$  Settings  $\Rightarrow$  Access Permission  $\Rightarrow$  Roles L\_\_\_\_\_

After following these steps you will be redirected to the following screen.

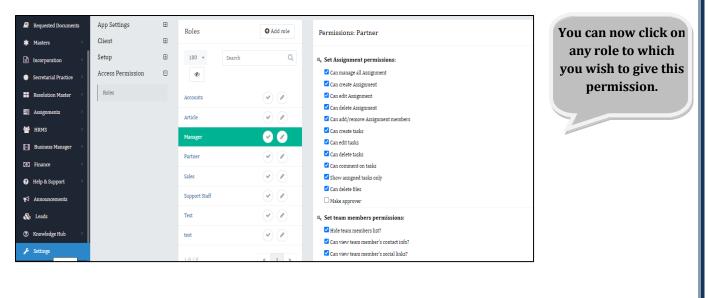

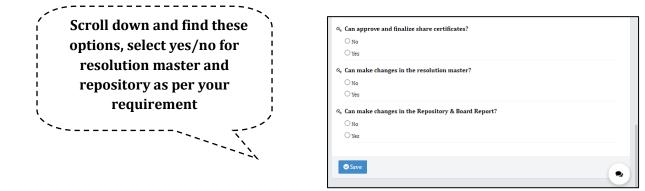

After doing this you should also check the team member's role.

Private Circulation only